# **Vorgangserzeugungen (Neu)**

## Register: Vorgänge (im Bereich Shop)

### **Bereich: Vorgangserzeugung**

In diesem Bereich wird festgelegt, mit welcher Konfiguration ein Vorgang aus dem Shop in der Warenwirtschaft angelegt wird. Die Festlegung der verfügbaren Versandarten und Zahlungsoptionen wird in der Administration des jeweiligen Online-Shops getroffen.

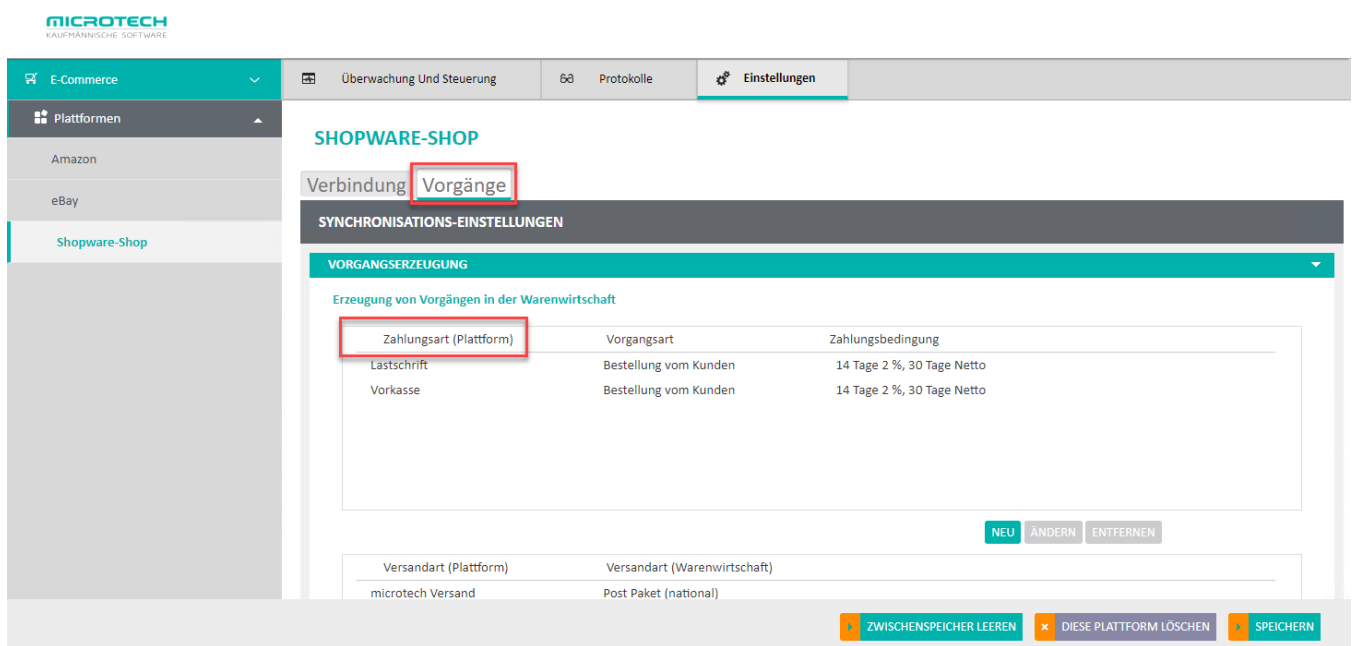

#### **Anlegen neuer Zahlungsoptionen**

Zum Anlegen neuer Zahlungsoptionen, befindet sich im Bereich: "Vorgangserzeugung" unterhalb der Tabelle für Zahlungsarten die Schaltfläche: NEU

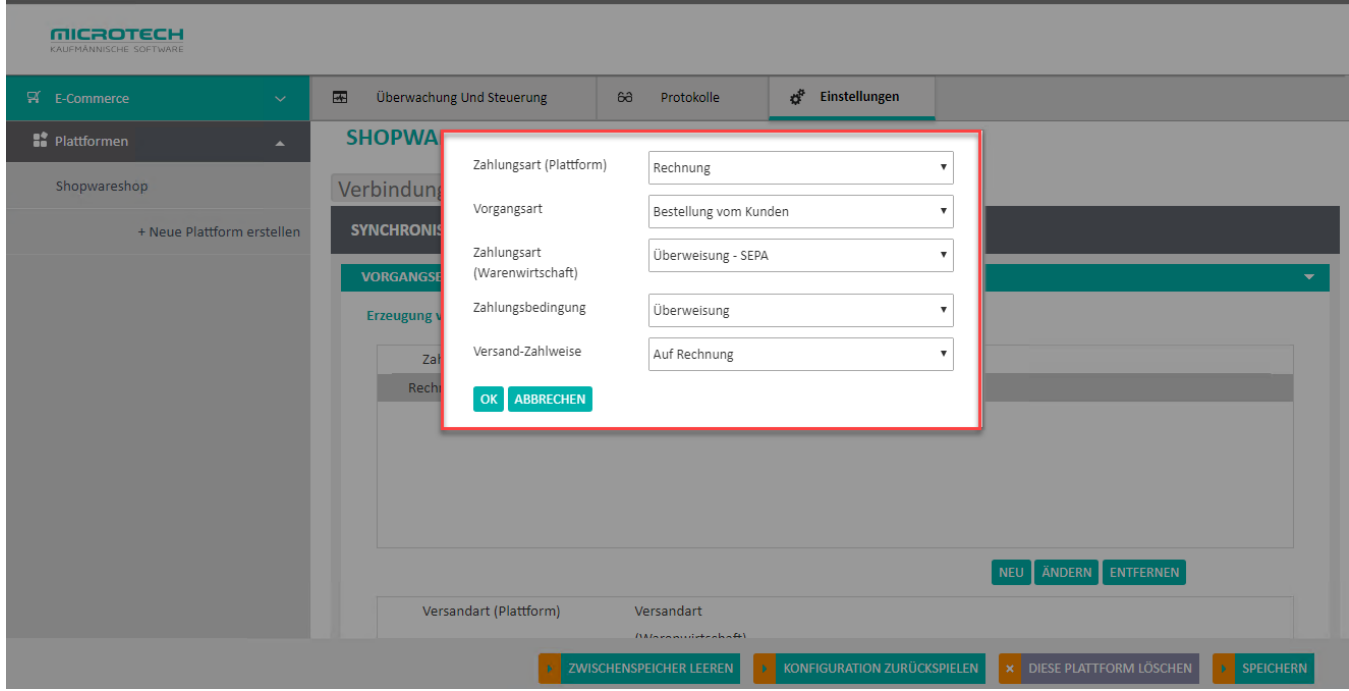

Hier werden die gewünschten Einstellungen für die Vorgangserzeugung festgelegt. Mit der Schaltfläche: OK wird die Zahlungsoption gespeichert und in der Tabelle angezeigt.

#### **Versandart der Plattform mit Versandart WaWi verbinden**

Anschließend kann die Versandart der Plattform mit der Versandart der Warenwirtschaft verbunden werden (Bereich: "Versandarten" - Schaltfläche: NEU). Zusätzlich kann ein Fracht-Artikel über die Artikelnummer aus büro+ gewählt werden. Der Frachtartikel wird dann bei zutreffender Versandart im Vorgang als Position eingeladen. Mit der Schaltfläche: OK wird die Versandartenzuordnung gespeichert und in der Tabelle angezeigt.

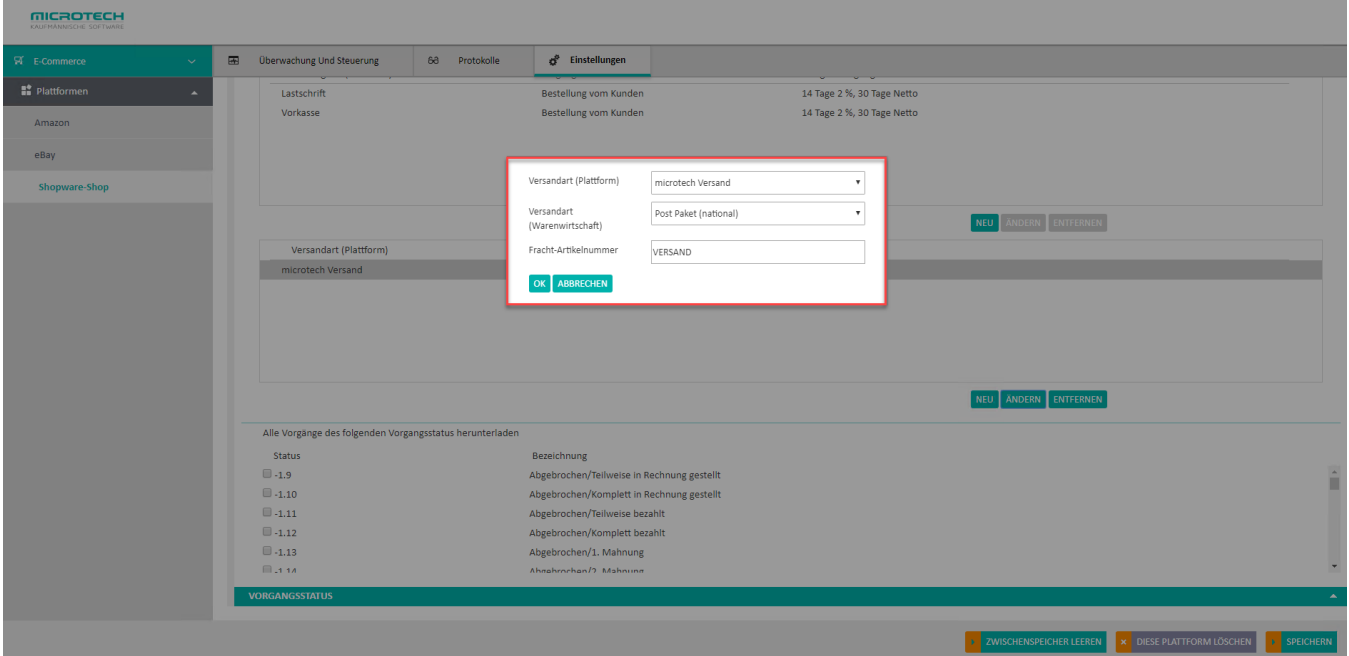

Sollten in den folgenden Feldern von büro+:

- **Vorgangsart**
- **Zahlungsart (Warenwirtschaft)**
- **Zahlungsbedingung**
- **Versand-Zahlweise**
- **Versandart (Warenwirtschaft)**

... **keine** oder **nicht vollständige Inhalte** angezeigt werden, muss Sie den **Zwischenspeicher zu büro+ leeren**.

Der Zwischenspeicher zur büro+ wird in der Middleware unter folgendem Punkt geleert:

Administration Mandaten verwalten Schaltfläche: Zwischenspeicher leeren.

Ein anschließender Neustart des Middleware Dienstes wird empfohlen.

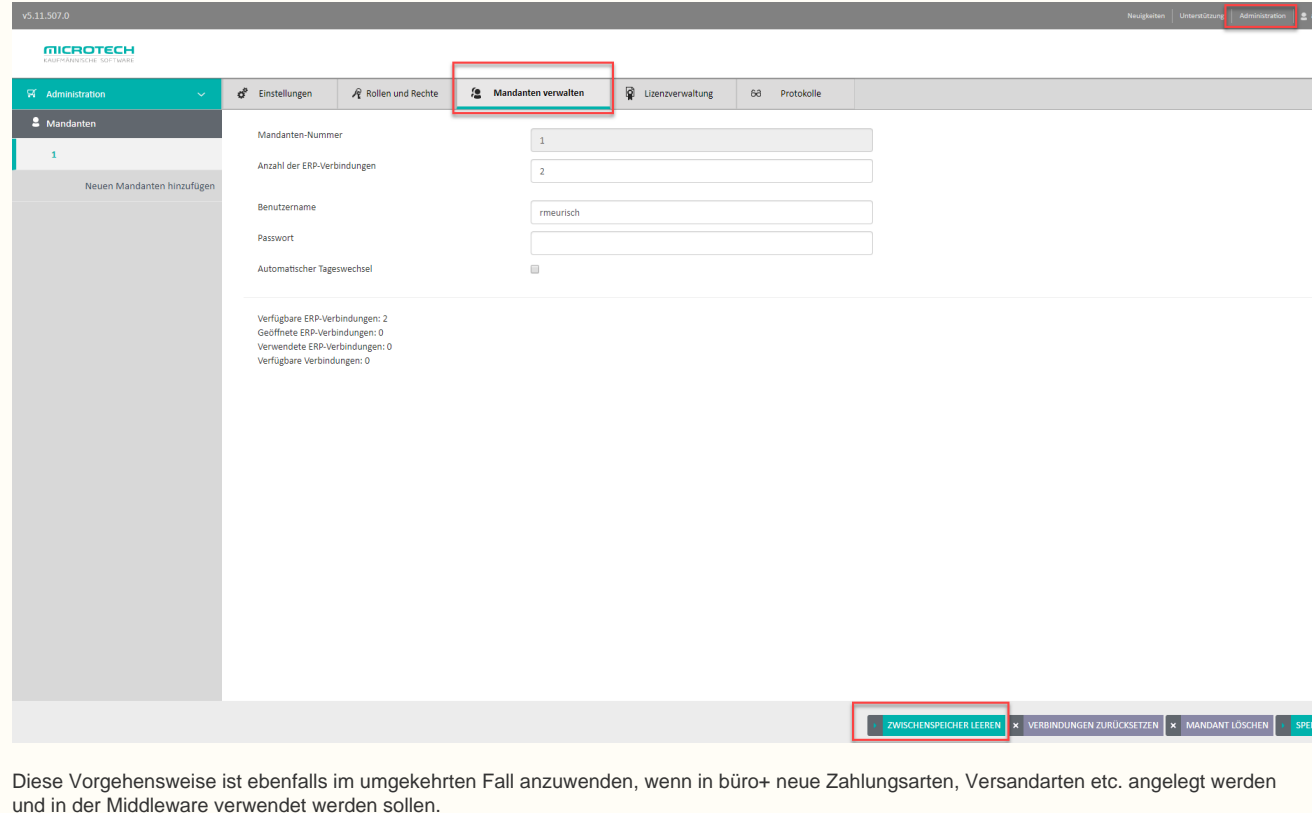

#### **Herunterladen von Vorgängen**

In den Einstellungen der Plattform kann unter dem Register: "Vorgänge" eingestellt werden, welche Vorgänge von der Middleware heruntergeladen werden. Je nach Plattform hat die Art des Status eine andere Bedeutung. Auch die Bezeichnungen können je nach Plattform abweichen. Lesen Sie sich bitte in die jeweiligen Besonderheiten des jeweiligen Plattform-Anbieters ein.

#### **Beispiele:**

- Die Plattform Shopware nutzt "**Offen/Offen**" für den Bestell- und Bezahlstatus
- Amazon nutzt **MFN** ("Merchant Fulfilled Network") oder **FBA** ("Fulfillment by Amazon") für "versendet vom Händler"
- Amazon und eBay nutzen "**Offen**" für den Bezahl-, Versand- sowie Berwertungsstatus

#### **Hinweis** Λ

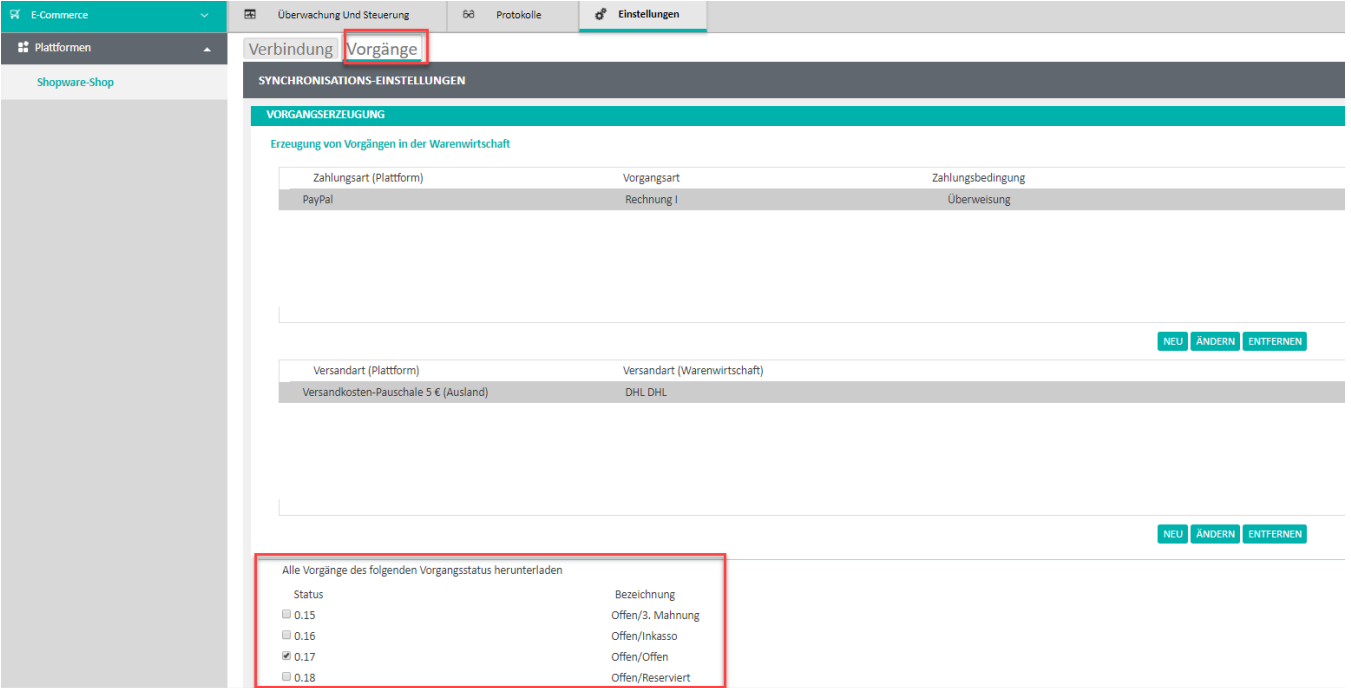